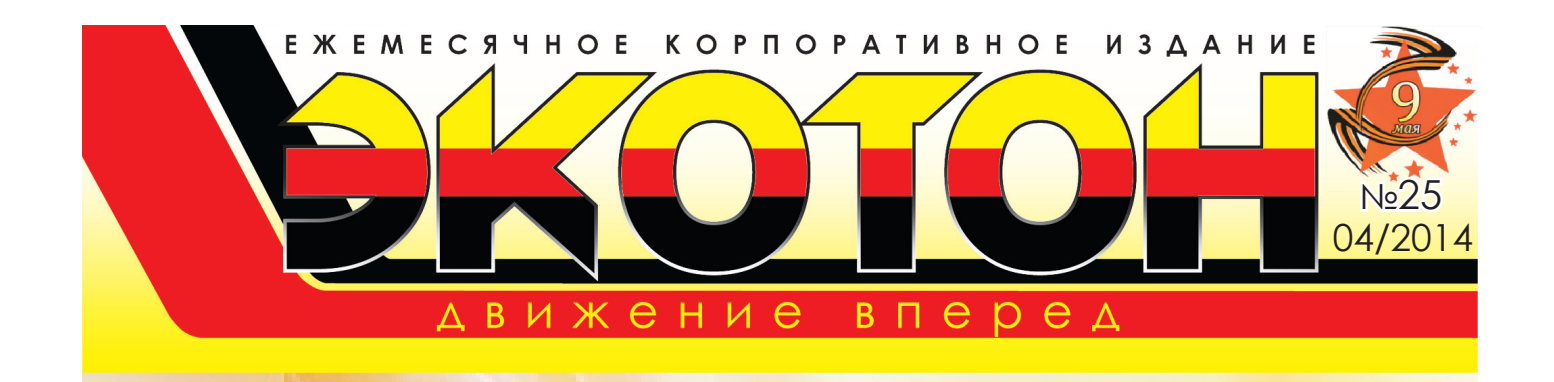

Дорогие коллеги! От всей души поздравляю Вас с Днем Победы! Желаю крепкого здоровья вам и вашим близким, мирного неба над головой, спокойствия и благополучия.

> Мы родились, когда все было в прошлом, Победе нашей не один десяток лет, Но как нам близко то, что уже в прошлом Дай Бог вам, ветераны, долних лет! Писть небо ваше чистым бидет. Не гаснет радостей звезда, И грохот танков и орудий Уйдет из тизни навсейда. Спасибо вам, что мы войны не знали, Что мы не слышим шума страшных лет, Что вы нам тизнь своею тизнью дали! Вай Бог вам, ветераны, долшх лет!

> > С уважением, Я. П. МЕЛЬНИК, генеральный директор ООО «ЭКОТОН»

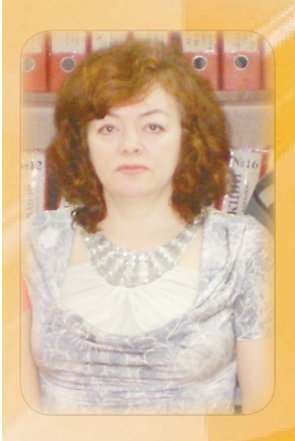

## Всемирный день охраны труда!

Первосоздателями Дня охраны труда являются США и Канада. Начиная с 1989 года, благодаря профсоюзам и работникам проводились «Дни памяти погибших работников», таким образом почитали тех людей, которые погибли или пострадали на рабочем месте. Прошло десять лет, и более чем в 100 странах во всем мире стали проводить акции и различные мероприятия по охране труда.

Международная организация труда (МОТ) объявила 28 апреля Всемирным днем охраны труда и из года в год она подымает немаловажные вопросы, касающиеся не только охраны труда, но и зашиты прав работников, она решает масштабные вопросы мировой значимости, борется со смертностью работников на рабочем месте.

Уважаемые коллеги! От всей души поздравляю вас с профессиональным праздником! Желаю вам крепкого здоровья, семейного благополучия, бесперебойной работы и всего самого лучшего!

С уважением, Т. В. МОЛОЖОН, заместитель генерального директора по ППБ и ОТ

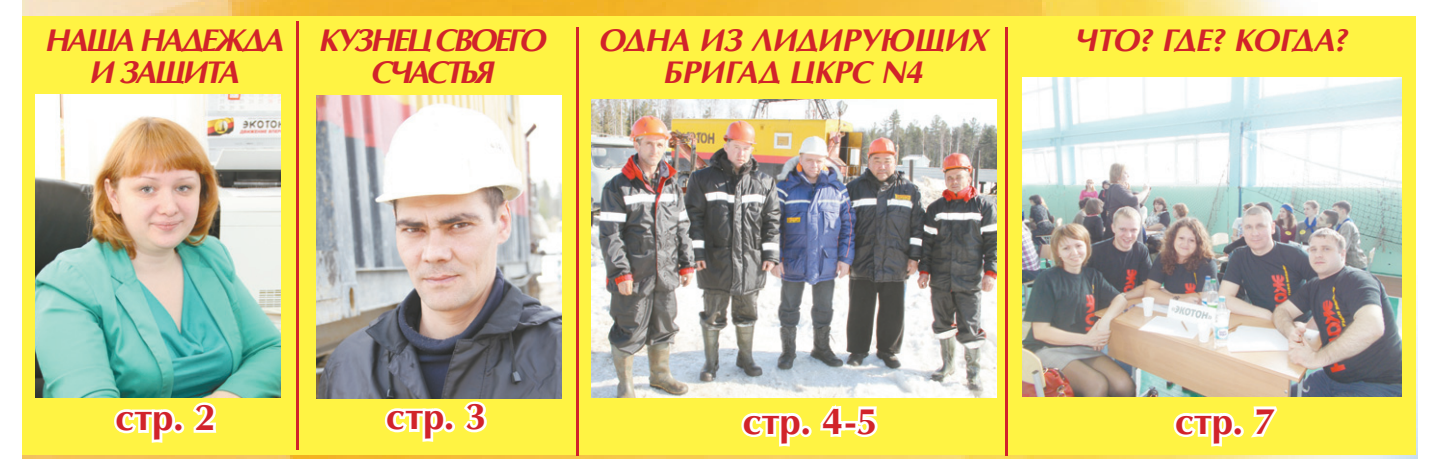

# Hawa Hageikga

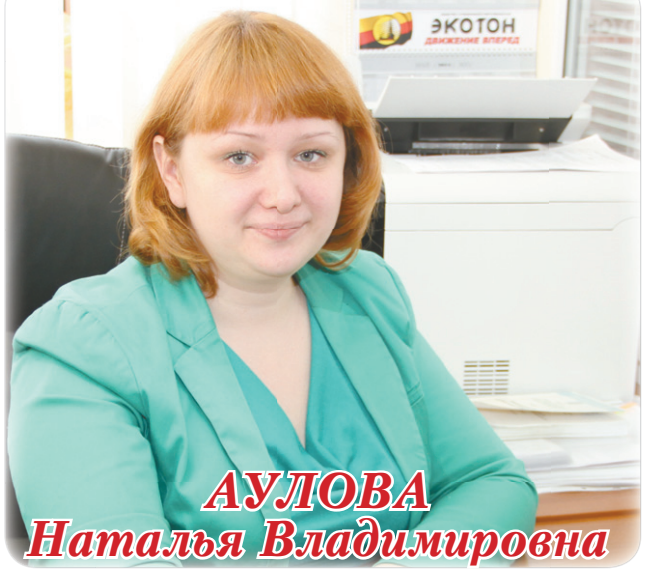

Ο ΛΙΟΔЯΧ

Аулова Наталья Владимировна - человек отзывчивый. добрый и очень ответственный в работе. Наталья работает в ООО «ЭКОТОН» в отделе промышленной, пожарной безопасности, охраны труда в должности инженера первой категории. Стаж работы в данной сфере уже пять лет. Родилась и выросла в республике Башкортостан в городе Октябрьский. Родители работали на местном заводе «Автоприбор», который выпускал электрооборудование для КамАЗов. В их семье было двое детей, Наталья была старшим ребенком, поэтому вся домашняя работа «ложилась» на ее плечи. Но, как говорит Наталья, все успевала: и учиться, и заниматься русскими народными танцами, а также увлекаться спортивным ориентированием. Кстати, далеко не все женщины могут разобраться с картой или компасом, но не в случае с Натальей - видимо, спортивное ориентирование дает о себе знать.

«Мне нравится готовить, видимо, именно это меня и подстегнуло к тому, чтобы после школы поступить в торговокулинарное училище на специальность «Повар-кондитер», рассказывает Наталья. После окончания сразу же пошла работать в кафе, в котором проходила практику. Во время работы выяснилось,

и защита Чтоб на работе чего-то добиться, Всем безопасно надо трудиться. Служба охраны труда помогает, Инструкции нас соблюдать заставляет. Следит, гигиену чтоб мы соблюдали,

Спецодежду и обувь чтоб выдавали. И медосмотры все проходили, Пыль, шум, сквозняк нам не вредили. Вас с Днем охраны труда поздравляем. Стоять вам на страже всегда мы желаем. Слабинку в работе не проявлять, Здоровья и жизни все сохранять.

что бухгалтер собирается на пенсию, и Наталье предложили занять ее место, но для этого нужно было иметь соответствующее образование. Было принято решение поступить в Октябрьский экономический колледж на специальность «Бухгалтерюрист». Но, как говорится, не всегда складывается так, как мы планируем. Спустя некоторое время Наталья вышла замуж и уехала с мужем в 1996 году на север. Наталья рассказывает о своем первом впечатлении: «Поначалу было тяжело: ни родственников, ни знакомых, но что самое интересное - климат мне очень понравился». После первого декрета Наталья устроилась диспетчером в МКРС. Во время работы училась на заочном отделении Российского государственного университета по специальности «Безопасность жизнедеятельности в техносфере». В 2009 году перешла работать в ООО «ЭКОТОН». В свободное время Наталья по возможности старается заниматься физкультурой, любит ходить на пешие прогулки, выбираться с семьей на природу. Воспитывает двух детей дочь Ладу и сына Владислава. Жизненное кредо Натальи: «Никогда не унывай!».

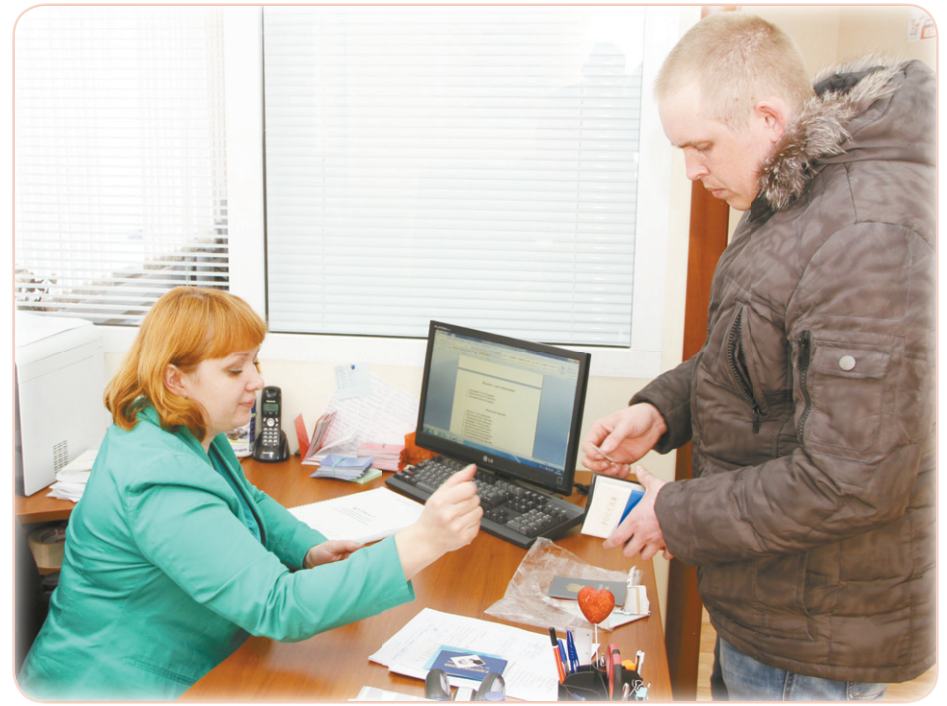

ботник, добрый, веселый и отзывчивый человек.

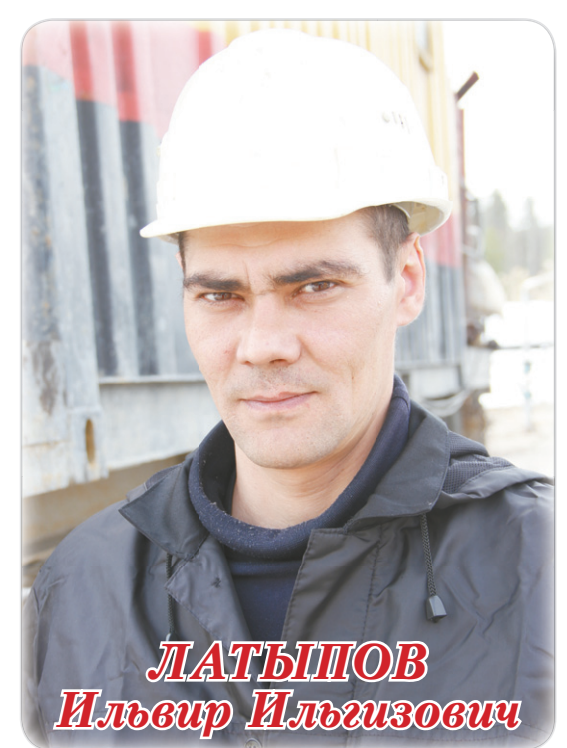

Ильвир Ильгизович работает в ООО «ЭКОТОН» бурильщиком, на данный момент трудится в бригаде N6. Начинал в 2008 году помощником бурильщика,

проявив себя, был замечен руковод-**СТВОМ ЦКРС N3** 000 «ЭКОТОН», а в апреле 2011 года переведен на должность бурильщика.

Вырос Ильвир в поселке Приютово Белебеевского района республики Башкортостан. Отец работал трактористом, мать медсестрой в больнице. Будучи школьником, увлекался техникой, в частности. машинами. Занимался рихтовкой кузовов, сборкой двигателей. Ильвир вспо-

## Кузнец своего счастья

минает: «Навряд ли это было коммерцией, скорее - хобби, которое приносило удовольствие. Помогал друзьям и знако-МЫМ ПРИВОДИТЬ СВОИ автомобили в порядок». Также, помимо увлечения техникой, занимался плаванием, тоже не ради спортивных целей, а для своего удоволь-СТВИЯ.

После школы Ильвир окончил училище ПЛ N40 по специальности «Каменщик, монтажник, сварщик». Был призван в ВВС РФ, служил в Чкаловском,

в воинской части 35555. В свободное от работы время любит заниматься домашними делами, а также не отказывается погонять футбол с друзьями. Женат, воспитывает двух дочерей

- Лилиану и Милану. Своей главной целью в жизни Ильвир считает воспитание детей: необходимо дать образование, помочь сделать шаги во взрослую жизнь. На вопрос. что хотел бы изменить в своей работе, Ильвир отвечает: «Хотел бы поступить в высшее учебное заведение по нефтяному профилю, чтобы в дальнейшем стать мастером».

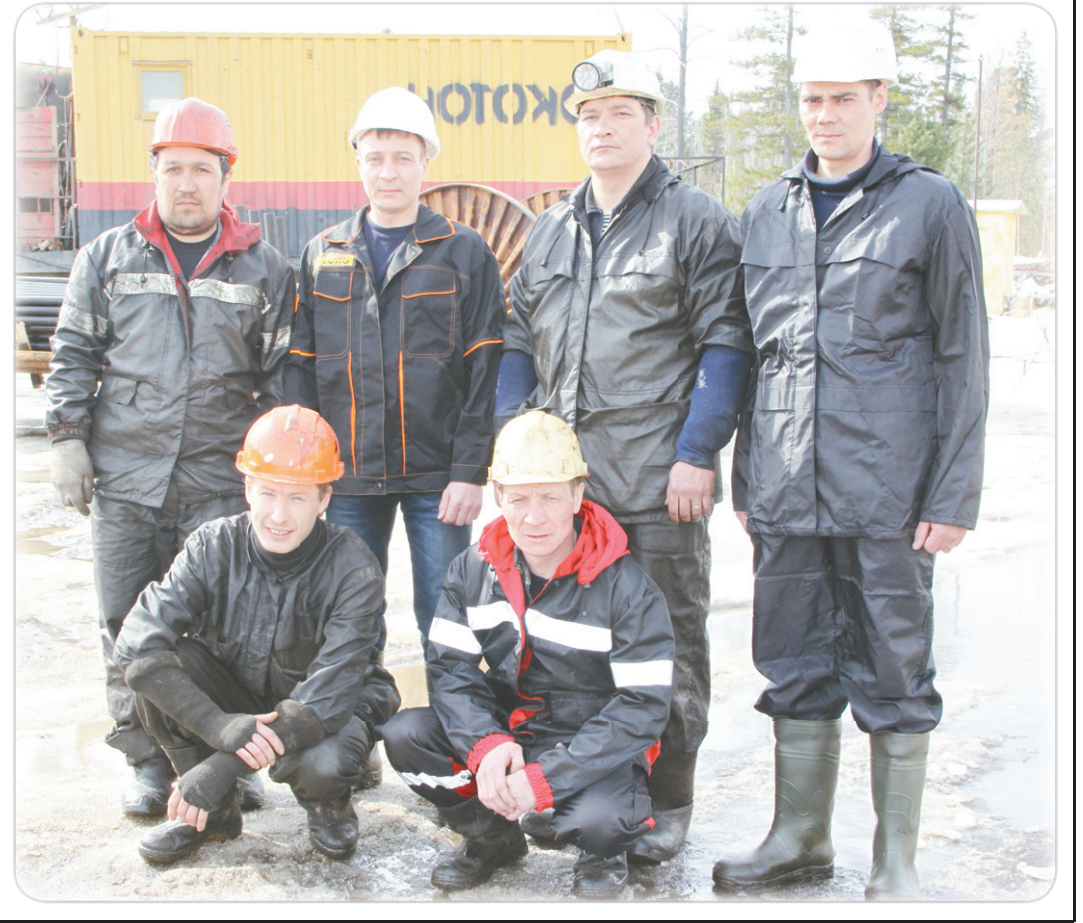

### **TIPOU3BOACTBO**

Сегодня мы побывали в бригаде N53 ЦКРС N4 000 «ЭКО-ТОН». Данная бригада располагается на кустовой площадке N277 Приразломного месторождения - выполняет «посадку пакера под ГРП». Бригада была основана в 2010 году, в своем составе насчитывает восемь человек.

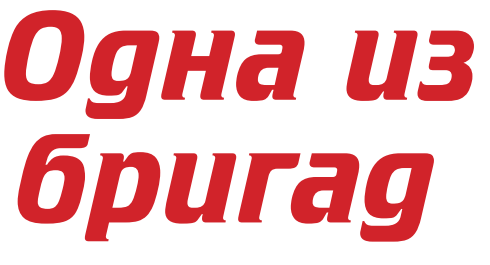

Нам же удалось пообщаться не со всеми членами команды, так как три человека отдыхали после ночной смены. «Бригада N53 является одной из образцовых нашего цеха», - говорит заместитель начальника **ЦКРС N4 Владимир Ти**ренко. Мастер бригады Владимир Иванович Ветошкин отзывается о своей бригаде только положительно: «Мы стараемся работать, как единый механизм. чтобы максимально оптимально и в кратчайшие сроки. конечно же. без потери в качестве завершить ремонт доверенной нам скважины».

Кстати, последнее достижение нашей бригады - мы заняли в феврале 2014 года второе место в рейтинге лучших бригад.

Ветошкин Владимир родился и вырос в городе Нефтеюганске Ханты-Мансийского автономного округа. В школе увлекался плаванием, в основном любил короткие дистанции. Нередко принимал участие в соревнованиях. Родители Владимира были работниками речного порта, отец - капитаном буксира, а мать приемослатчицей. Имеет техническое об-

разование по спешиальности «Эксплуатация и разработка нефтегазовых месторождений», но есть желание получить высшее образование по нефтегазовому профилю. Начинал работать в МКРС помошником бурильщика, с 2013 года работает в ООО «ЭКОТОН» в качестве мастера - сначала бригады N61, а через некоторое время возглавил бригаду N53. На вопрос, что для себя он взял во время работы в компаниях КРС, Владимир отвечает: «В данной работе нельзя стоять на месте. нужно совершенствоваться, ведь КРС постоянно развивается: как технологии, так и сами требования к выполнению работ». Владимир примерный семьянин, воспитывает двух детей, любит проводить в свободное от работы время на даче.

Кушбаков Курбанбек Мамытович работает машинистом. Родом из Киргизии, вырос в многодетной семье, где было девять детей. Курбанбек был же самым старшим ребенком. Отец работал главным инженером в местном колхозе, мать присматривала за летьми работников колхоза. После армии учился в Харьковском технологическом техникуме по специаль-

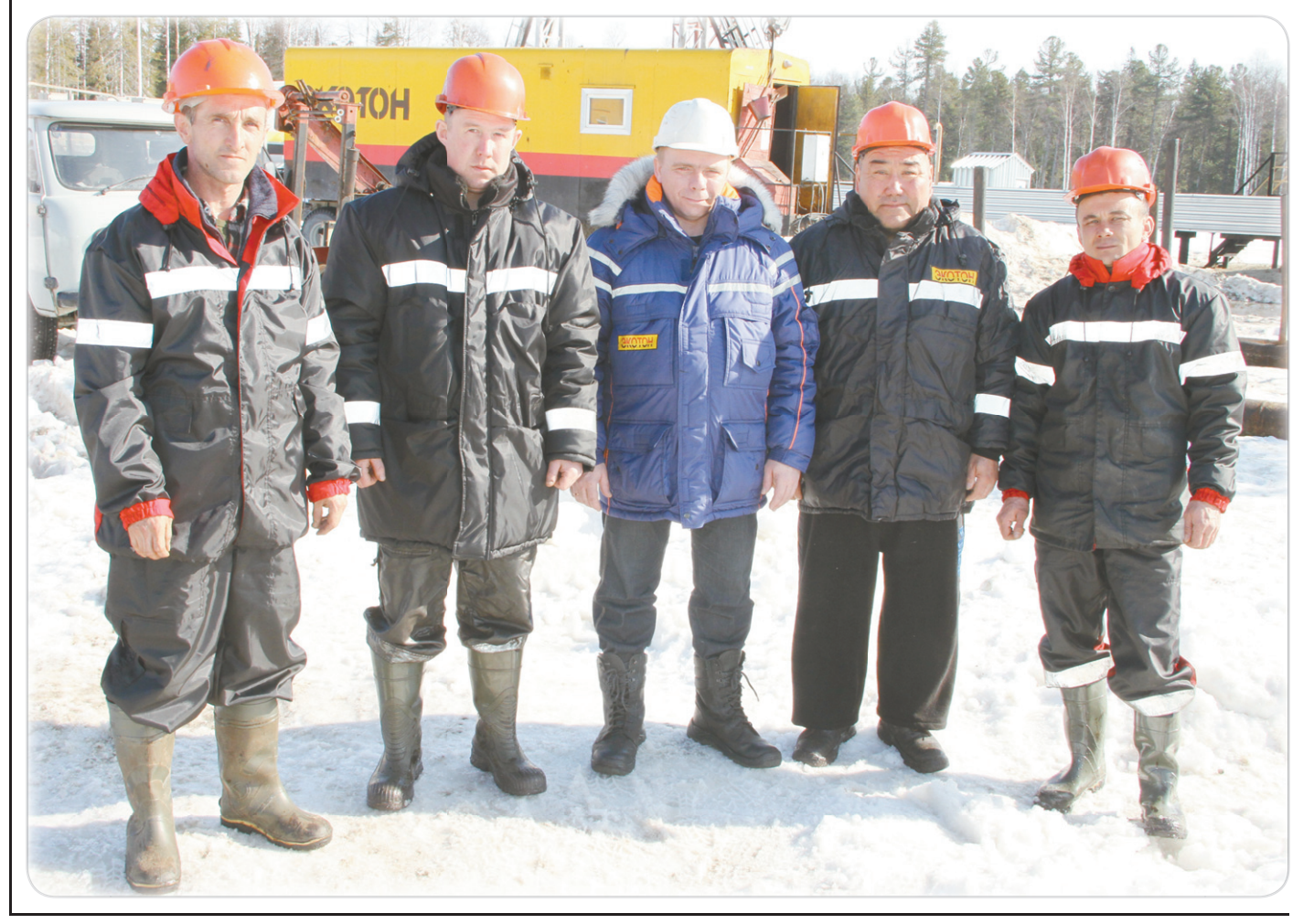

# **ЛИДИРУЮЩИХ LIKPC N4**

ности «Молочный технолог», но, как с улыбкой говорит Курбанбек Мамытович: «Тогда я еще не знал, что выбрал не ту профессию». Проживает в поселке Нижнесартымск Сургутского района. На севере с 1991 года. Начинал работать водителем и оператором по исследованию скважин в «Сургутнефтегазе». Курбанбек Мамытович очень открытый человек, может подолгу общаться на любые темы.

Рахматуллин Ильнур Киньябаевич работает помощником бурильшика четвертого разряда, родом из деревни Юзимян Гафурийского района ре-

спублики Башкортостан. Образование среднее специальное, учился в СПТУ N130 по специальности «Водитель-пчеловод». Трудовой стаж более тринадцати лет, начинал работать завхозом в колхозе. Вне работы занимается домашним хозяйством. Мечтает достроить дом, а также иметь неплохой финансовый достаток. В будущем хочет повысить свою квалифика-ПИЮ.

Баушев Анатолий Сергеевич работает помощником бурильшика пятого разряда. Родом из города Перми. Отец работает машинистом подъемника. «Видимо, поэтому

я тоже решил попробовать себя в нефтяной  $c\phi epe, -robo$ рит Анатолий. Трудовую деятельность начинал в организации «Нефтеот-

дача», после реорганизации и закрытия перешел в ООО «Урал-Дизайн-КРС». Стаж работы в данной сфере уже более четырех лет. Анатолий: «Чем планирую заниматься в будущем? Конечно же, буду продолжать работать в КРС, улучшать уровень своих знаний и повышать квалификацию». В свободное от работы время увлекается рыбалкой, а зимой - ка-

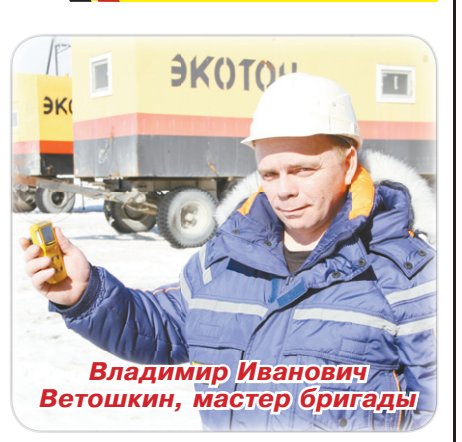

**ATPOM3BOACTBO** 

танием на коньках. Фаттахов Ришат Миннадисович работает в ООО «ЭКОТОН» с 2012 года, на данный момент занимает должность бурильщика. Начинал работать в ЮЭС помощником бурильщика.

«К сожалению, свободного времени вне работы у меня нет строю дом, стараюсь не загадывать дальновидных планов на будущее», - говорит Ришат.

### Лучшие бригады ООО «ЭКОТОН», март 2014 г.

#### Бригада N15 (ЦКРС 1)

Яцынович И.А. - бурильшик Шиндяев Е.В.- п/бурильшика Кайбышев В.С - п/бурильшика Ерошкин Н.В.- бурильшик Горшков К.А.- п/бурильшика Галимов А.А. - п/бурильшика Каримов Ф.Ф. - мастер Богачкин А.Г. - машинист

#### **Бригада N47 (ЦКРС 1)**

Юнусов Р.Р. - бурильшик Габсатаров К.О. - п/бурильшика Акохов Д.В.- п/бурильщика Гилязетдинов М.М.- бурильшик Каюмов А.М. - п/бурильшика Салмов А.В. - п/бурильшика Салмов В.В. - мастер Петров А.Н. - машинист

#### **Бригада N40 (ЦКРС 1)**

MFC

 $\sim$ 

Фатыхов И.Ф.- бурильшик Гуров А.В.- п/бурильшика Гилманов Р.Р. - п/бурильшика Швин О.А. - бурильшик Таймолкин А.А. - п/бурильшика Матросов А.В.- п/бурильшика Гурдалиев З.А. - мастер Ермаков А.П. - машинист Ралкевич А.Н. - машинист

#### Бригада N62 (ЦКРС 2)

Каримуллин А.П. - бурильшик Хуснияров А.С. - п/бурильшика Зайруллин Р.Ф. - п/бурильшика Шакиров Р.Р. - бурильшик Габсаликов Р.Р.- п/бурильшика Хозинов Р.Р. - п/бурильшика Халиков И.З. - мастер Шарипов Ф.Ф. - машинист

#### Бригада N20 (ЦКРС 2)

Апкадыров А.А.- бурильшик Яшков А.Н. - п/бурильшика Яшкин И.А.- п/бурильшика Шамыкаев К.М. - бурильшик Фархутдинов Д.Р. - п/бурильшика Сагадеев П.Е. - п/бурильшика Шайхутдинов Р.Р. - мастер Женсикбаев С.Т. - машинист

#### Бригада N17 (ЦКРС 2)

Халлиулин Р.Г. - бурильшик Валлиулин Р.М. - п/бурильшика Шайсламов Н.Ш.- п/бурильшика Нигматуллин Р.Ф.- бурильшик Ломайкин П.И.- п/бурильшика Нуруллин И.Р. - п/бурильшика Исламов Г.М. - мастер Галеев И.Я. - машинист

#### Бригада N7 (ЦКРС 3) Михайлов И.Н. - бурильшик Шайгазин Д.Ф.- п/бурильшика Мутыгуллин Р.Р. - п/бурильшика Гордеев Л.М. - бурильшик Шафиков А.А. - п/бурильшика Ибрагимов И.И. - п/бурильшика

Гулин С.П. - мастер Мигранов Р.З.- машинист

#### **Бригада N6 (ЦКРС 3)**

Султанов Р.М. - бурильшик Басманов П.П. - п/бурильшика Мулагильдин А.З.- п/бурильшика Ишкулаев В.В. - бурильшик Ишкулаев А.В.- п/бурильшика Айтуканов Т.Б.- п/бурильшика Сафонов В.Н. - мастер Черепанов О.А.- машинист

#### Бригада 42 (ЦКРС 3)

Брагин А.А.- бурильшик Потураев А.А. - п/бурильшика Глушков А.Н. - п/бурильшика Мухаметдинов Г.Т.- бурильшик Шаньязов А.Т. - п/бурильшика Рапиев Р.Р. - п/бурильшика Блудилин А.А. - мастер Шарапов Д.Л. - машинист Спиридонов И.Д. - машинист

**Бригада N65 (ЦКРС 4)** Шаяхметов А.З. - бурильшик Кудряшов С.В. - п/бурильшика Якушев А.В.- п/бурильшика Легаев М.Г.- бурильшик Ардаширов М.Р. - п/бурильшика Александров А.А. - п/бурильшика Балиханов З.Б.- мастер Шаламов В.В. - машинист

Бригада N70 (ЦКРС 4) Никитин С.П.- бурильшик Тахаув И.А.- п/бурильшика Филиппов В.В.- п/бурильшика Замалетдинов Р.В. - бурильшик Кутлуяхметов Р.Д. - п/бурильшика Кашапов Р.Р.- п/бурильшика Мурзин И.И. - мастер Ахмадуллин И.Г. - машинист

#### **Бригада N56 (ЦКРС 4)**

Муфаздалов Р.И. - бурильшик Гераськин В.Г.- п/бурильшика Петров А.П.- п/бурильшика Давлетшин А.Т.- бурильшик Хаертдинов Р.Ф.- п/бурильшика Поздеев Д.Н.- п\бурильшика Прокофьев А.Г. - мастер Кулушев К.Н.- машинист

#### Корпоративное издание ООО "ЭКОТОН"

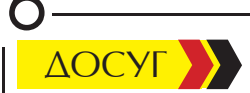

# **ROPOHL**

Вороний праздник (манс. -Урин эква хотол; хант. - Ворнга хотал, Вурга хатль), - ежегодный весенний праздник ханты и манси. Ворона (манс. - урине эква; хант. - ворна, урны: ворона) почитается обскими уграми как птица, приносящая весну. «Воронью песню» исполняли на Медвежьем празднике в последнюю ночь. Этот праздник был приурочен к прилету ворон и проводился в марте-апреле, у северных манси он символизировал половину года - тал котль. В календарях разных групп хан-

ты и манси есть название вороньего месяца, с которого у васюгансковаховских ханты начинался год. В СС в. В. п. отмечался 7 апреля и под влиянием христианства слился с Благовещением. В представлениях обских угров воронапокровительница ассоциируется с женским духом, а В. п. - с солнцем. Ворона считалась вестником жизни, покровительницей женщин и детей. Обские угры связывали ворону с прародительницей Калтащ (Сянь), помогающей при родах, или Торум эви, Небесной Девой Матерью, принимающей облик вороны. Есть предположение, что первоначально в празднике участвовали только девочки и старухи. В этот день готовили мясо оленей и других домашних животных, ходили друг к другу в гости, угощались, танцевали традиционную Куриньку. Акань-акань, Ойка икв, а также танцы, изображавшие весеннее поведение птиц. Их исполняли женщины, закрыв лица платками. На краю деревни ставили стол, а на него жертвенную пищу для ворон (горячую кашу и чай). У северных ханты мужчины в день праздника доставали из свяшенных амбаров или нарт изображения духовпокровителей, приносили им дары, угощение, убивали оленя. На березы вешали свежие калачи, символизировавшие солнце, которые с веселыми криками собирали и съедали дети. На Казыме к этому дню готовили оленье мясо и выставляли его воронам с просьбой: «Не троньте наших оленей и оленят». На Северной Сосьве и Ляпине еще зимой заготавливали мясо олененка, убитого на охоте, для приготовления праздничного блюда для детей. Мясо (как и медвежье) варили на улице. Ивдельские манси в этот день готовили густую кашу - саламат. Существовали различные приметы и гадания: каковы будут весна, погода, улов рыбы, сбор ягод. Например, если первая прилетевшая ворона сядет на низкое дерево, весна будет скоротечной, если на высокое - затяжной.

12 апреля 2014 г. на горнолыжной базе «Северное сияние» в очередной раз прошел национальный праздник народа ханты «Вороний день» и день здоровья в городе Пыть-Яхе. В состязаниях по национальным видам спорта принимали участие 10 команд: «ЭКО-ТОН», «ЮТЭК-Пыть-Ях», «Окружная больница», команда органов местного самоуправления, «Запсибтрансгаз», команды детских садов и другие. Каждая выставляла свою «группу поддержки», которая участвовала в первом («Визитная карточка») и последнем («Приготовление ухи») конкурсах. На территории МАУК «Краеведческий экомузей» организаторами праздника были приготовлены для участников вопросы и загадки про жизнь и культуру народа ханты, а также у каждой команды была возможность привязать на священном дереве ленточку, при этом загадать заветное желание. Многие «экотоновцы» признались, что загадали вернуться сюда через год.

Активность группы поддержки оценивалась судьями и приносила команде дополнительные баллы. По итогам состязаний по национальным видам спорта команда «ЭКО-ТОН» заняла первое место, в обшекомандном зачете - второе призовое место. Участникам соревнований были вручены денежные призы и кубок. Но самое главное - это то, что все хорошо провели время,

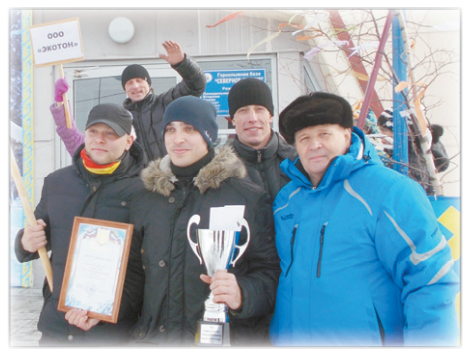

погода была замечательная, настроение - отличное. Уха «ПО-ЭКОТОНОВСКИ» по рецепту Макадзьобы Ларисы Ивановны удалась на славу. Для детишек была организована детская игровая программа. У всех была возможность спеть, потанцевать, послушать песни фольклорных коллективов, покататься на лошадях и «поболеть» за свою команду! Поздравляем участников с очередной наградой и желаем дальнейших успехов, а болельщикам выражаем огромную благодарность за поддержку!

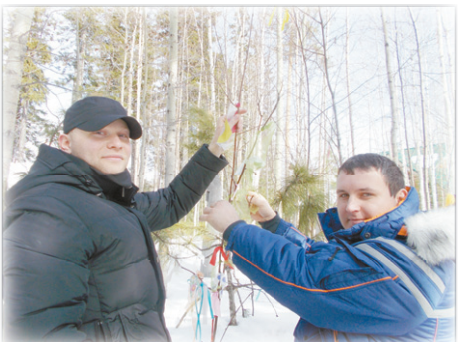

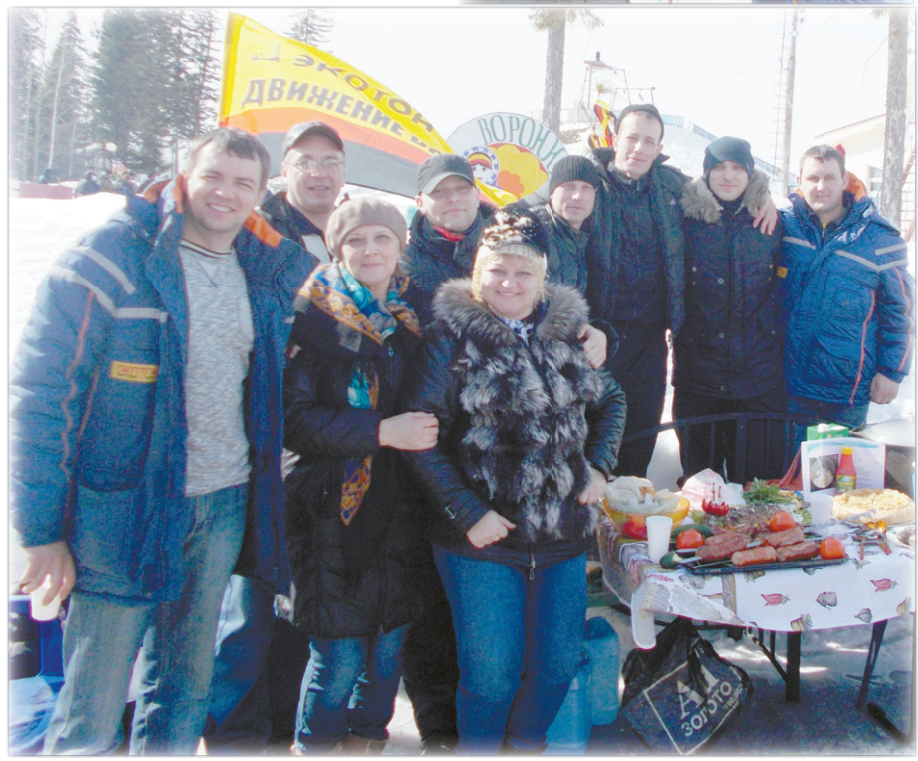

# ЧТО? ГДЕ? КОГДА?

11 апреля 2014 года в г. Пыть-Яхе на базе МБОУ СОШ N1 специалистами молодежного объединения «Твой шанс» МБУ Центра «Современник» был проведен второй городской чемпионат интеллектуальных игр «ЧТО?ГДЕ?КОГДА?». Турнир состоял из трех этапов. В этом мероприятии приняли участие 15 команд. Интеллектуальная «битва» была очень «жаркой» и длилась около четырех часов. По итогам игр, команда «ЭКОТОН» заняла третье призовое место.

Команде был вручен кубок «Сова на пьедестале», а всем участникам - дипломы и медали. Теперь команде «ЭКОТОН» предстоит упорная подготовка к окружному чемпионату интеллектуальных игр, который планируется в ноябре 2014 года. Поздравляем всех участников и желаем дальнейших побед.

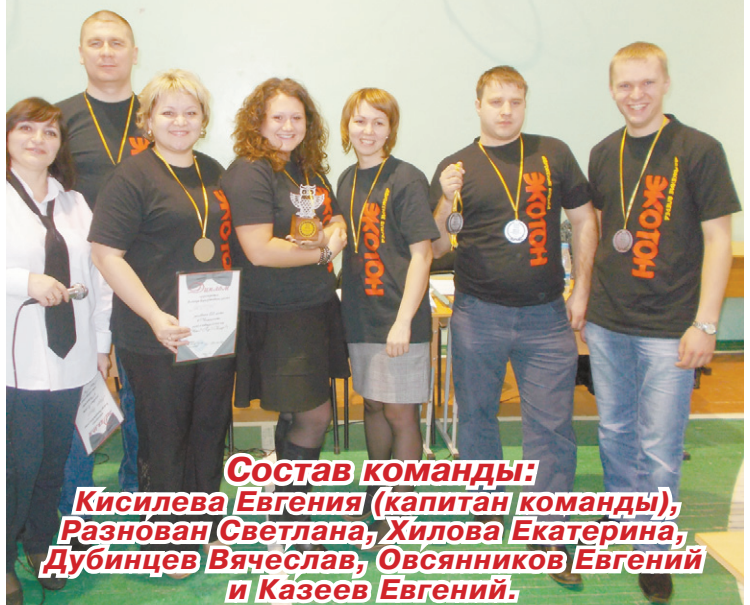

### Отдел пожарной, промышленной безопасности и охраны труда ПРЕДУПРЕЖДАЕТ!

Пожар лучше предотвратить, чем тушить!

Будьте предельно осторожны с огнем на любой природной территории. Чтобы ваша неаккуратность не стала причиной больших проблем, выполняйте следующие правила:

• Никогда не поджигайте сухую траву на полях и полянах. Если вы увидите, как это делают другие, постарайтесь их остановить и объяснить, что травяные палы очень опасны:

• Никогда не разводите костер в сухом лесу или на торфянике. Прежде всего, убедитесь, что кострище располагается на минеральной почве (песке или глине). Прежде чем развести костер, сгребите лесную подстилку с кострища и вокруг нее в радиусе одного метра;

• Хорошо залейте костер перед уходом. После этого разгребите золу и убедитесь, что под ней не сохранилось тлеющих углей, если сохранились - то залейте еще раз. Не уходите от залитого костра, пока от него идет дым или пар. О том, чем заливать костер, позаботьтесь заранее;

Никогда не бросайте непотушенные спички или сигареты, не пользуйтесь в лесу различными пиротехническими изделиями: петардами, бенгальскими огнями, свечами и т.п. (разве что под Новый год, когда все покрыто толстым слоем снега);

Превентивные меры (иными словами - осторожность) - самый действенный способ борьбы с лесными пожарами. Это подтверждается опытом многих стран мира.

Что делать, если вы оказались вблизи пожара

Если вы обнаружили начинающийся пожар, например, небольшой травяной пал или тлеющую лесную подстилку у брошенного<br>кем-то костра, постарайтесь затушить это сами. Иногда достаточно просто затоптать пламя (правда, надо подождать и убедиться, что трава или подстилка действительно не тлеют, иначе огонь может по-ЯВИТЬСЯ ВНОВЬ).

Если пожар достаточно сильный, и вы не можете потушить его своими силами - постарайтесь как можно быстрее оповестить о нем тех, кто должен этим заниматься. Позвоните в пожарную охрану (телефон 01) и сообщите о найденном очаге возгорания и как туда доехать. Если пожар в лесу или на торфянике, позвоните также в лесхоз или лесничество (адрес и телефон лесхоза желательно узнать до начала пожароопасного периода его, например, можно найти в районном телефонном справочнике или спросить в ближайшем отделении связи). Полезно бывает сообщить о пожаре в администрацию района.

Не надо недооценивать огонь. Если вы увидели пожар, попытались его потушить, но ничего не вышло, а он разгорелся только сильнее, надо вовремя уйти подальше, чтобы не попасть в беду.

Если вы в лесу не один, не теряйте друг друга из вида. Учитывайте внезапные перемены обстановки (изменения скорости и направления ветра). Старайтесь уходить, «не соревнуясь с пожаром в скорости», то есть против ветра или поперек

к направлению ветра, предпочтительно вниз по склону, уходя за надежные преграды для огня (широкие полосы минеральной почвы и реки). Часто единственной безопасной зоной являются выгоревшие участки, если только это не торфяники.

**AOCYL** 

Учитывайте, что огонь продвигается как по ветру (быстро), так и против него (медленнее), а вверх по склону гораздо быстрее, чем вниз.

Имейте в виду суточный режим пожара. Часто горение начинается утром после высыхания росы (около 9-10 ч утра) и прекращается с выпадением вечерней росы (20-21 ч вечера). Ночью пожар «спит». Наиболее сильно пожар действует и быстро распространяется в полуденное время - с 13 до 17 ч. Перед выпадением дождя горение пожара вечером усиливается. При очень засушливой, жаркой погоде (5-й класс) пожары распространяются также и ночью, хотя, как правило, в ночное время существуют только в форме низовых и подстилочных.

Кроме того, на торфяном пожаре следует опасаться торфяных прогаров. Их можно опознать по пожухлой траве, струйкам дыма из земли. Не следует приближаться к горящей торфяной кромке, не удостоверившись в отсутствии выгоревших полостей под землей. Перемещаться следует с осторожностью, прощупывая почву перед собой длинной палкой, желательно страховаться веревкой. Помните, что температура горящего торфа в прогаре около 600 градусов, а выбраться может быть крайне трудно.

## ОСТОРОЖНО: ТУЛЯРЕМИЯ! К ПОЛЕЗНАЯ ИНФОРМАЦИЯ

#### ТУЛЯРЕМИЯ: ПРИЧИНЫ РАЗВИТИЯ. ОСНОВНЫЕ СИМПТОМЫ И ПРИЗНАКИ. СОВРЕМЕННЫЕ МЕТОДЫ ДИАГНОСТИКИ, ЛЕЧЕНИЯ И ПРОФИЛАКТИКИ

Туляремия - это инфекционное заболевание, возбудителем которого является бактерия Francisella tularensis. Основные переносчики туляремии это клещи, грызуны (полевая и домовая мышь, зайцы, водяные крысы) и домашние животные (овцы, свиньи, крупный рогатый скот). Туляремия передается человеку при укусе клеща или больного животного, а также при употреблении в пищу мяса больных животных и др.

Основные симптомы туляремии это: повышение температуры тела до 38-39С, сильная головная боль. боли в мышцах, увеличение лимфатических узлов, возможно появление язвы на коже, развитие воспаления легких и др.

Основной метод диагностики заболевания это анализ крови на наличие антител против возбудителя туляремии, а также проведение аллергической пробы.

Лечение туляремии осуществляется с помощью антибиотиков. Для профилактики туляремии используется вакцинация (прививка).

Что нам известно о возбудителе туляремии?

Туляремия - это инфекционное заболевание, которое развивается при заражении человека бактерией Francisella tularensis. Возбудитель туляремии, как правило, встречается в природной зоне (лесах, полях) Европы, Азии,

России и стран СНГ

Бактерия, вызывающая туляремию, может длительное время сохраняться в почве, воде, зерне, фураже, и также в шкурах животных. перенесших заболевание, также в молоке животных.

Кипячение молока или мяса больных животных в течение 2 минут убивает возбудителя туляремии.

Как происходит заражение туляремией?

Человек может заразиться туляремией от следующих животных: полевка обыкновенная, домовая мышь, зайцы, водяная крыса. Среди домашних животных могут стать переносчиком туляремии овцы, свиньи, крупный рогатый скот. Наибольший риск заразиться туляремией имеется у людей, часто контактирующих с животными (чаще это работники ферм и животноводческих хозяйств), а также у охотников и рыбаков.

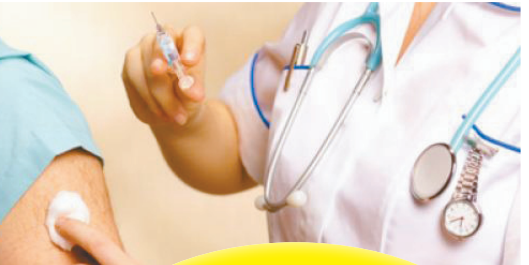

Самым действенным методом специфической профилактики туляремии является ИММУНИЗАЦИЯ. Прививки проводятся лицам старше 7 лет, не имеющим медицинских противопоказаний, один раз в 5 лет.

## Защита от лесного клеща

В мировой фауне насчитывается более 40 000 видов клещей

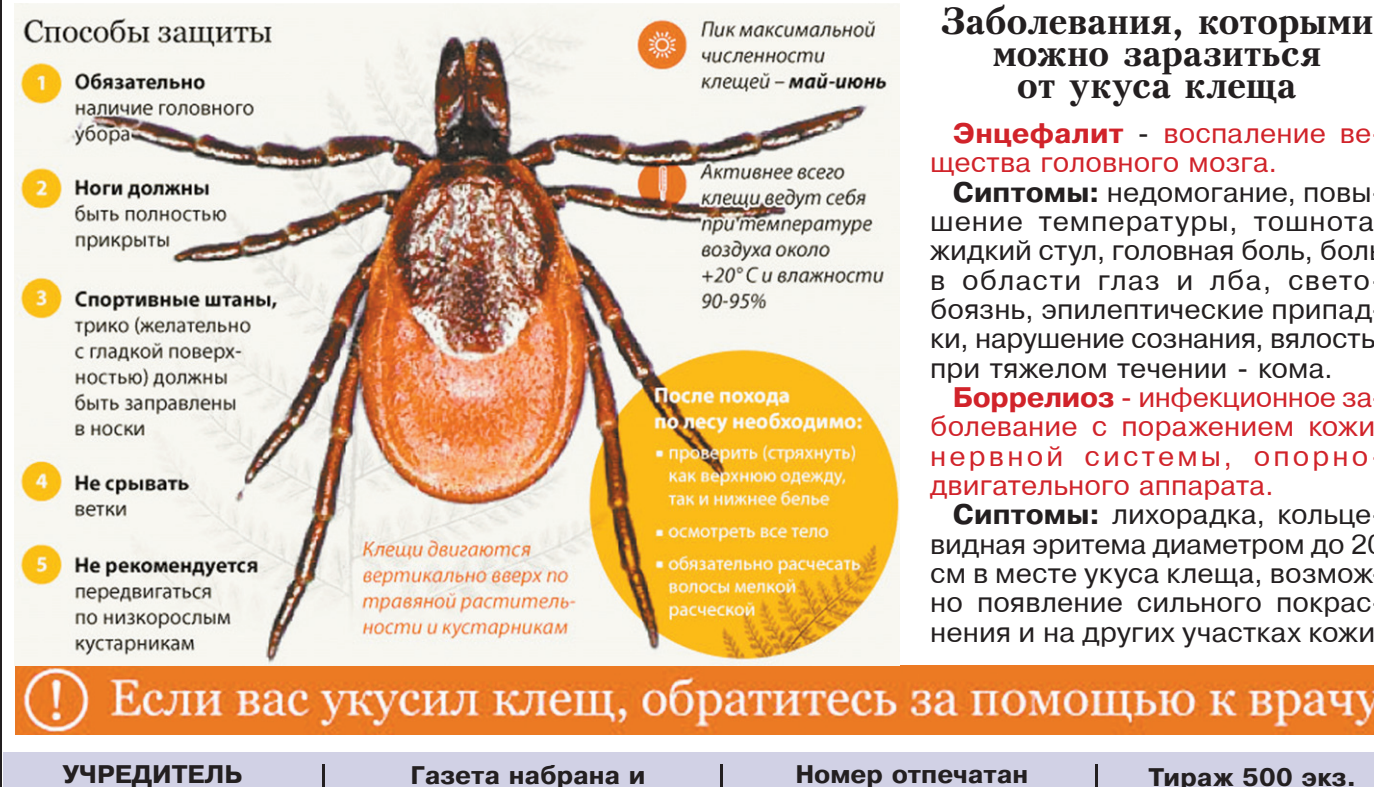

000 "ЭКОТОН" Шеф-редактор Е.С. ХИЛОВА

сверстана в МАУ "Телерадиокомпания Пыть-Яхинформ"

Номер отпечатан в ОАО «Тюменский дом печати».

Тираж 500 экз. **Распространяется бесплатно** 

Использование материалов без письменного согласия редакции запрещено.

#### Заболевания, которыми можно заразиться от укуса клеща

#### Энцефалит - воспаление вещества головного мозга.

Сиптомы: недомогание, повышение температуры, тошнота, жидкий стул, головная боль, боль в области глаз и лба, светобоязнь, эпилептические припадки, нарушение сознания, вялость, при тяжелом течении - кома.

Боррелиоз - инфекционное заболевание с поражением кожи. нервной системы, опорнодвигательного аппарата.

Сиптомы: лихорадка, кольцевидная эритема диаметром до 20 см в месте укуса клеща, возможно появление сильного покраснения и на других участках кожи.